Let 
$$
\mathbb{L} = 2^{\text{Vars}}
$$
.  
For  $k = (\_, lab, \_)$ , define  $\llbracket k \rrbracket^{\sharp} = \llbracket lab \rrbracket^{\sharp}$  by:

$$
\begin{aligned}\n\llbracket j \rrbracket^{\sharp} L &= L \\
\llbracket \operatorname{Pos}(e) \rrbracket^{\sharp} L &= \llbracket \operatorname{Neg}(e) \rrbracket^{\sharp} L &= L \cup \operatorname{Vars}(e) \\
\llbracket x = e; \rrbracket^{\sharp} L &= (L \setminus \{x\}) \cup \operatorname{Vars}(e) \\
\llbracket x = M[e]; \rrbracket^{\sharp} L &= (L \setminus \{x\}) \cup \operatorname{Vars}(e) \\
\llbracket M[e_1] = e_2; \rrbracket^{\sharp} L &= L \cup \operatorname{Vars}(e_1) \cup \operatorname{Vars}(e_2)\n\end{aligned}
$$

Let 
$$
\mathbb{L} = 2^{\text{Vars}}
$$
.  
For  $k = (\_, lab, \_)$ , define  $\llbracket k \rrbracket^{\sharp} = \llbracket lab \rrbracket^{\sharp}$  by:

$$
\begin{aligned}\n\llbracket j \rrbracket^{\sharp} L &= L \\
\llbracket \operatorname{Pos}(e) \rrbracket^{\sharp} L &= \llbracket \operatorname{Neg}(e) \rrbracket^{\sharp} L &= L \cup \operatorname{Vars}(e) \\
\llbracket x = e; \rrbracket^{\sharp} L &= (L \setminus \{x\}) \cup \operatorname{Vars}(e) \\
\llbracket x = M[e]; \rrbracket^{\sharp} L &= (L \setminus \{x\}) \cup \operatorname{Vars}(e) \\
\llbracket M[e_1] = e_2; \rrbracket^{\sharp} L &= L \cup \operatorname{Vars}(e_1) \cup \operatorname{Vars}(e_2)\n\end{aligned}
$$

 $[[k]]^{\sharp}$  can again be composed to the effects of  $[[\pi]]^{\sharp}$  of paths  $\pi = k_1 \dots k_r$  by:

$$
[\![\pi]\!]^\sharp = [\![k_1]\!]^\sharp \circ \ldots \circ [\![k_r]\!]^\sharp
$$

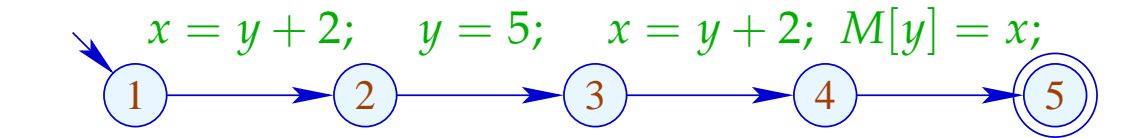

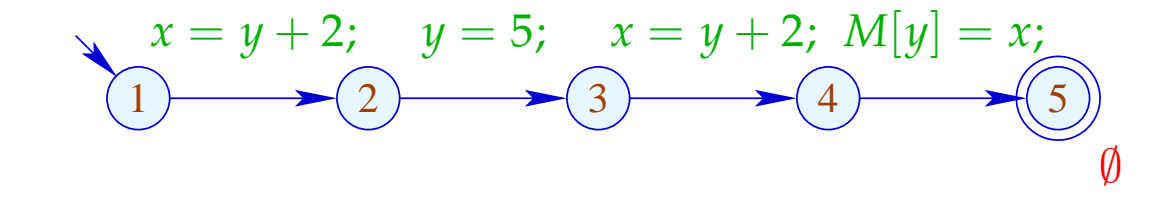

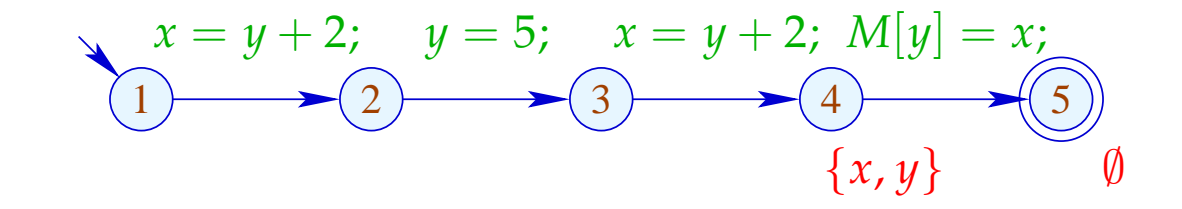

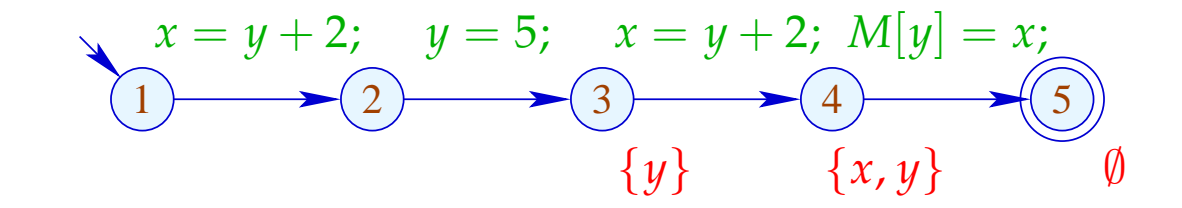

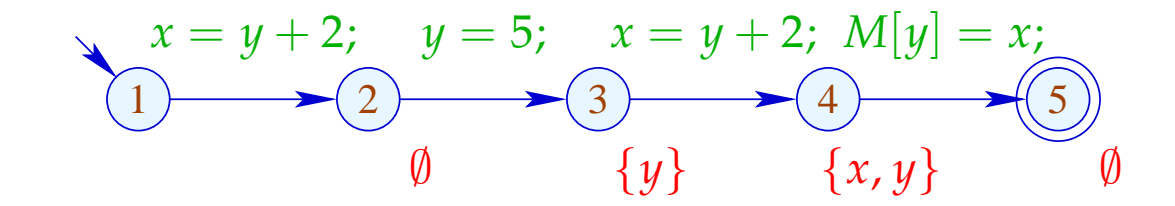

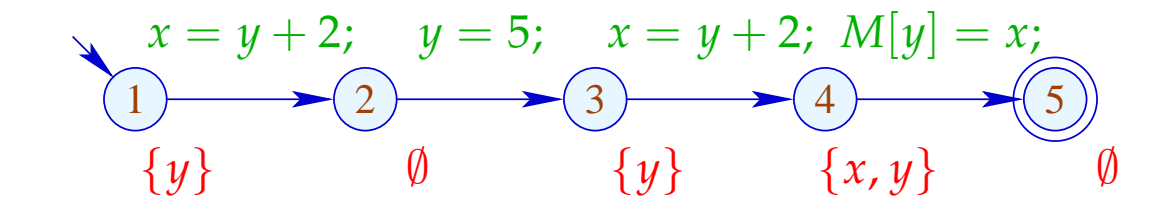

The set of variables which are live at  $u$  then is given by:

$$
\mathcal{L}^*[u] = \bigcup \{ \llbracket \pi \rrbracket^{\sharp} X \mid \pi : u \to^* \text{stop} \}
$$

## ... literally:

- The paths start in *u* :-)
	- $\implies$  As partial ordering for L we use  $\sqsubseteq = \subseteq$ .
- The set of variables which are live at program exit is given by the set  $X :$

Transformation 2:

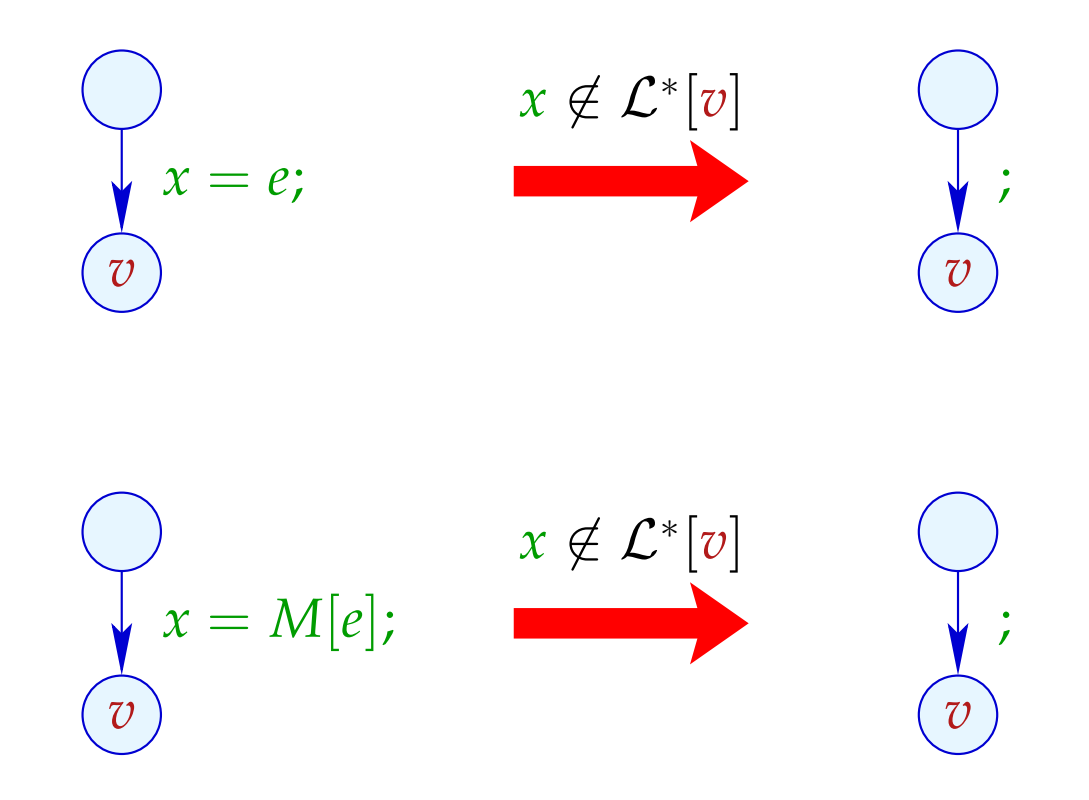

Correctness Proof:

- Correctness of the effects of edges: If *L* is the set of variables which are live at the exit of the path  $\pi$ , then  $\llbracket \pi \rrbracket^{\sharp}$  *L* is the set of variables which are live at the beginning of  $\pi$  :-)
- $\rightarrow$  Correctness of the transformation along a path: If the value of a variable is accessed, this variable is necessarily live. The value of dead variables thus is irrelevant :-)
- Correctness of the transformation: In any execution of the transformed programs, the live variables always receive the same values :-))

# Computation of the sets  $\mathcal{L}^*[u]$ :

(1) Collecting constraints:

$$
\mathcal{L}[stop] \supseteq X
$$
  

$$
\mathcal{L}[u] \supseteq [k]^{*} (\mathcal{L}[v]) \qquad k = (u, v) \quad \text{edge}
$$

- (2) Solving the constraint system by means of RR iteration. Since  $\mathbb L$  is finite, the iteration will terminate :-)
- (3) If the exit is (formally) reachable from every program point, then the smallest solution  $\mathcal{L}$  of the constraint system equals  $\qquad \mathcal{L}^* \quad \text{since all} \quad [k]^\sharp \quad \text{are distributive} \quad \textsf{:-} \textsf{)}$

# Computation of the sets  $\mathcal{L}^*[u]$ :

(1) Collecting constraints:

$$
\mathcal{L}[stop] \supseteq X
$$
  

$$
\mathcal{L}[u] \supseteq [k]^{*} (\mathcal{L}[v]) \qquad k = (u, v) \quad \text{edge}
$$

- (2) Solving the constraint system by means of RR iteration. Since  $\mathbb L$  is finite, the iteration will terminate :-)
- (3) If the exit is (formally) reachable from every program point, then the smallest solution  $\mathcal{L}$  of the constraint system equals  $\qquad \mathcal{L}^* \quad \text{since all} \quad [k]^\sharp \quad \text{are distributive} \quad \textsf{:-} \textsf{)}$

Warning: The information is propagated backwards !!!

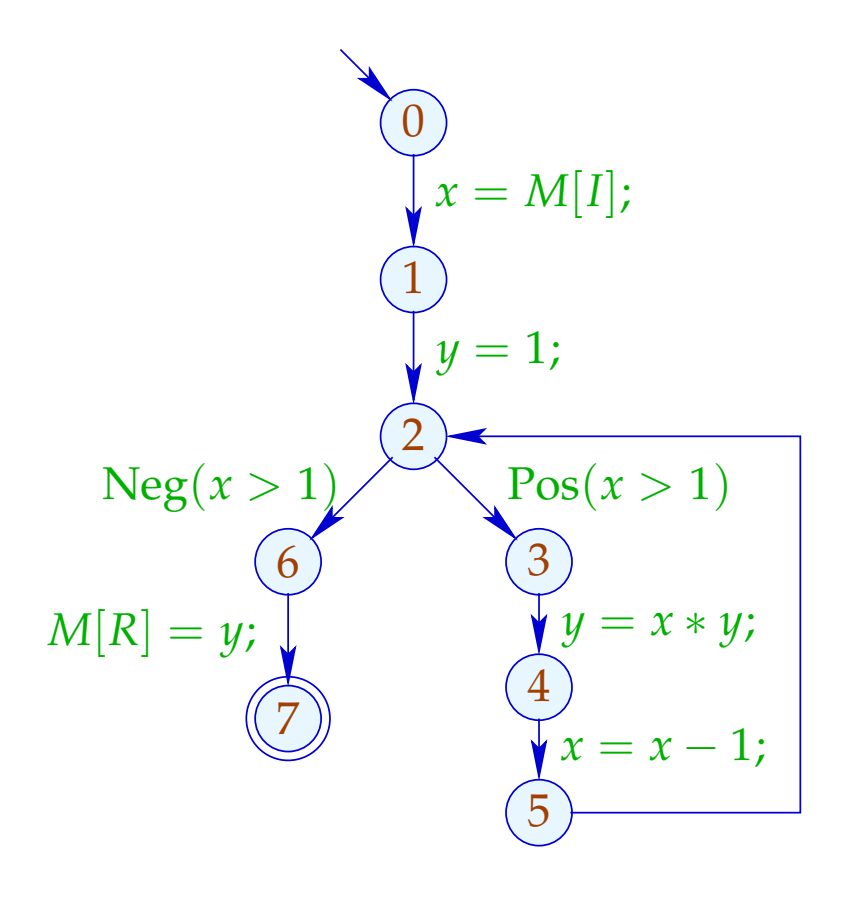

- $\mathcal{L}[0] \supseteq (\mathcal{L}[1]\setminus\{x\}) \cup \{I\}$
- $\mathcal{L}[1]$  ⊇  $\mathcal{L}[2]\backslash \{y\}$
- $\mathcal{L}[2] \supseteq (\mathcal{L}[6] \cup \{x\}) \cup (\mathcal{L}[3] \cup \{x\})$
- $\mathcal{L}[3] \supseteq (\mathcal{L}[4]\setminus\{y\}) \cup \{x,y\}$

$$
\mathcal{L}[4] \supseteq (\mathcal{L}[5]\backslash\{x\}) \cup \{x\}
$$

$$
\mathcal{L}[5] \quad \supseteq \quad \mathcal{L}[2]
$$

 $\mathcal{L}[6] \supseteq \mathcal{L}[7] \cup \{y, R\}$ 

$$
\mathcal{L}[7] \quad \supseteq \quad \emptyset
$$

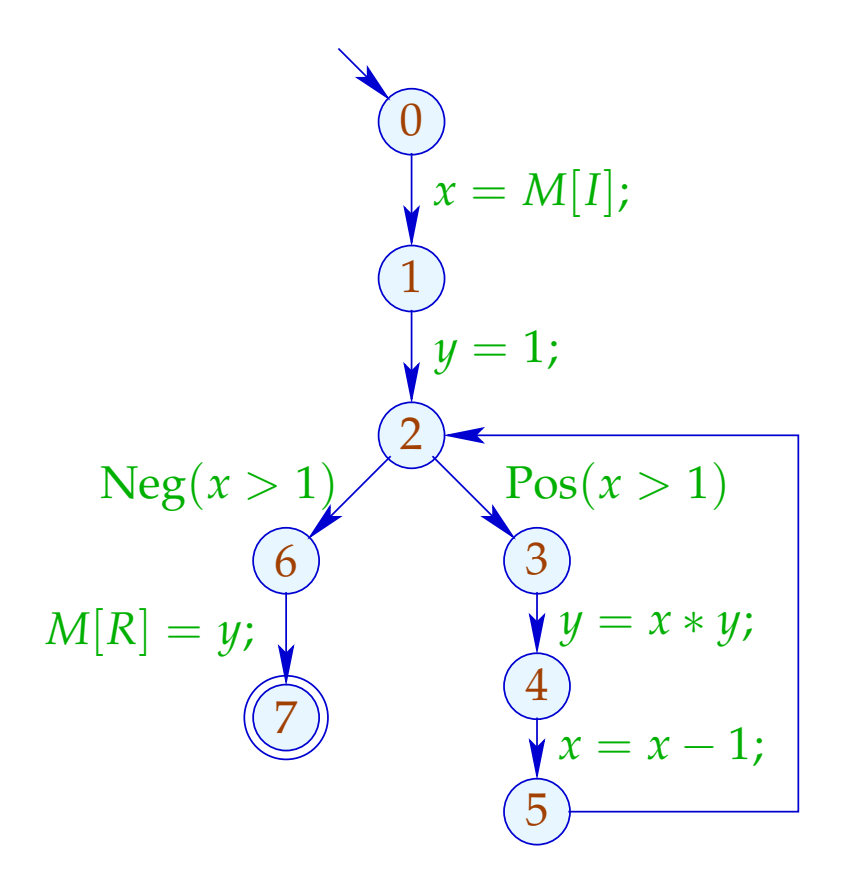

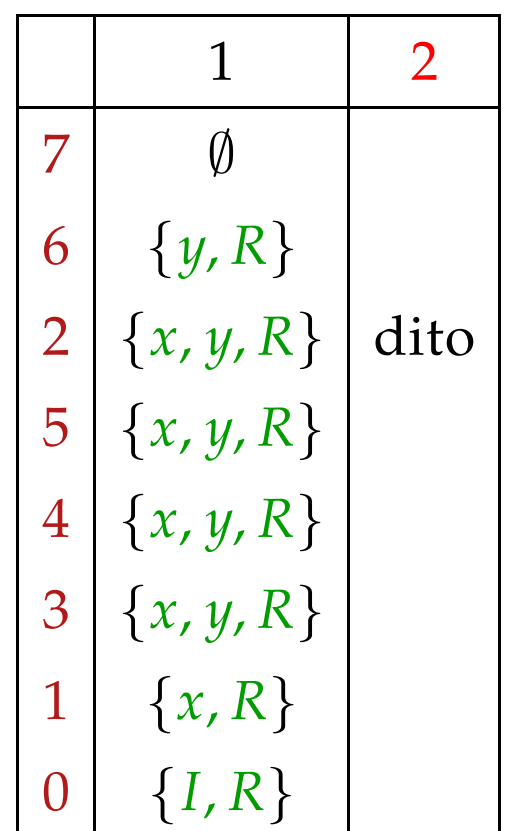

## Warning:

$$
(1)
$$
  
\n
$$
x = y + 1;
$$
  
\n
$$
z = 2 * x;
$$
  
\n
$$
(3)
$$
  
\n
$$
M[R] = y;
$$
  
\n
$$
(4)
$$
  
\n
$$
(4)
$$

## Warning:

$$
(1)
$$
  
\n
$$
x = y + 1;
$$
  
\n
$$
z = 2 * x;
$$
  
\n3  
\n
$$
y, R
$$
  
\n
$$
M[R] = y;
$$
  
\n
$$
(4)
$$
  
\n
$$
\emptyset
$$

## Warning:

$$
(1)
$$
  
\n
$$
x = y + 1;
$$
  
\n
$$
(2)
$$
  
\n
$$
x, y, R
$$
  
\n
$$
z = 2 * x;
$$
  
\n
$$
(3)
$$
  
\n
$$
y, R
$$
  
\n
$$
M[R] = y;
$$
  
\n
$$
(4)
$$
  
\n
$$
0
$$

## Warning:

$$
(1) \quad y, R
$$
\n
$$
x = y + 1;
$$
\n
$$
(2) \quad x, y, R
$$
\n
$$
z = 2 * x;
$$
\n
$$
(3) \quad y, R
$$
\n
$$
M[R] = y;
$$
\n
$$
(4) \quad \emptyset
$$

## Warning:

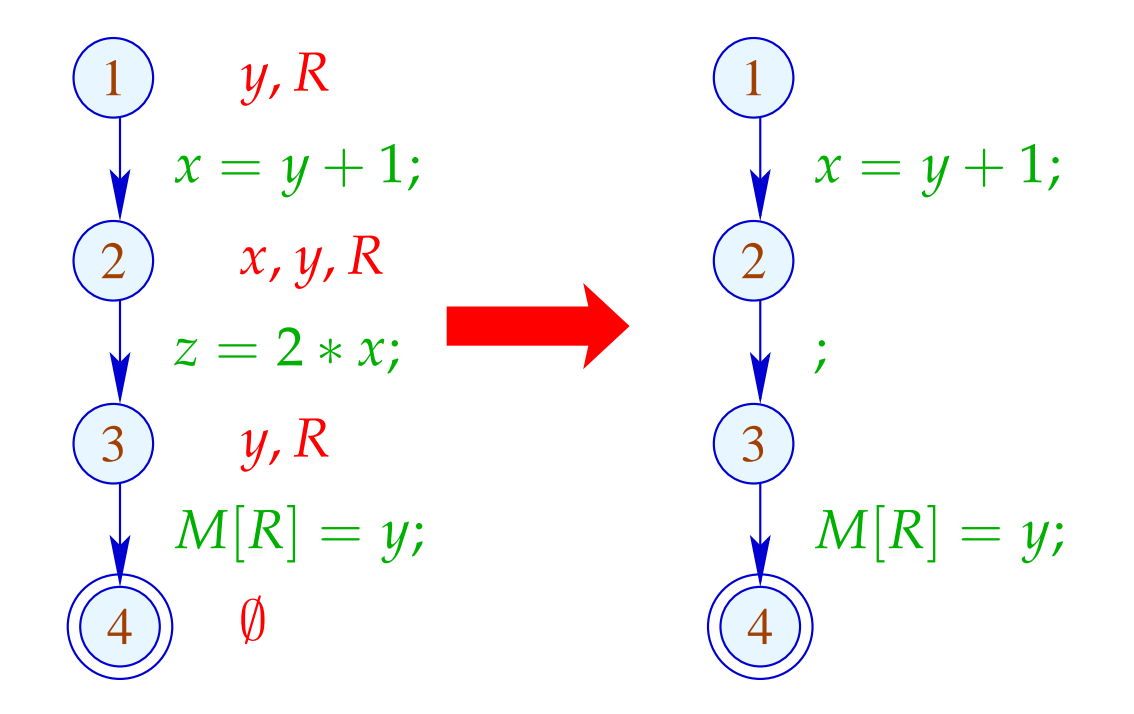

## Warning:

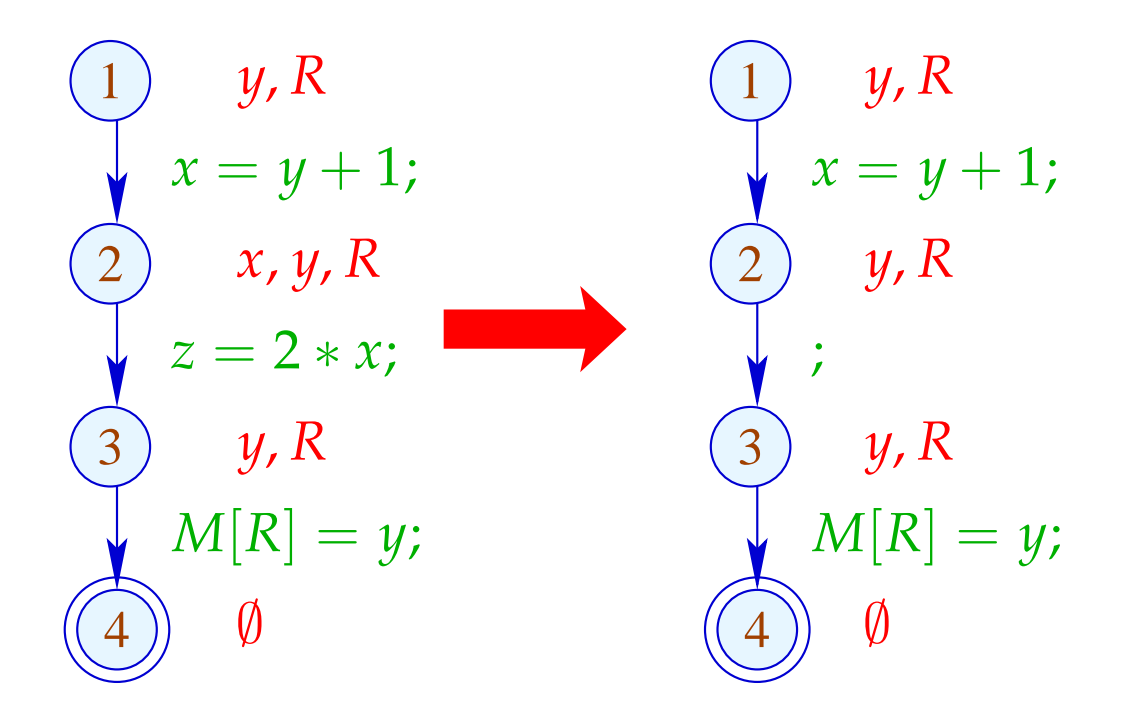

## Warning:

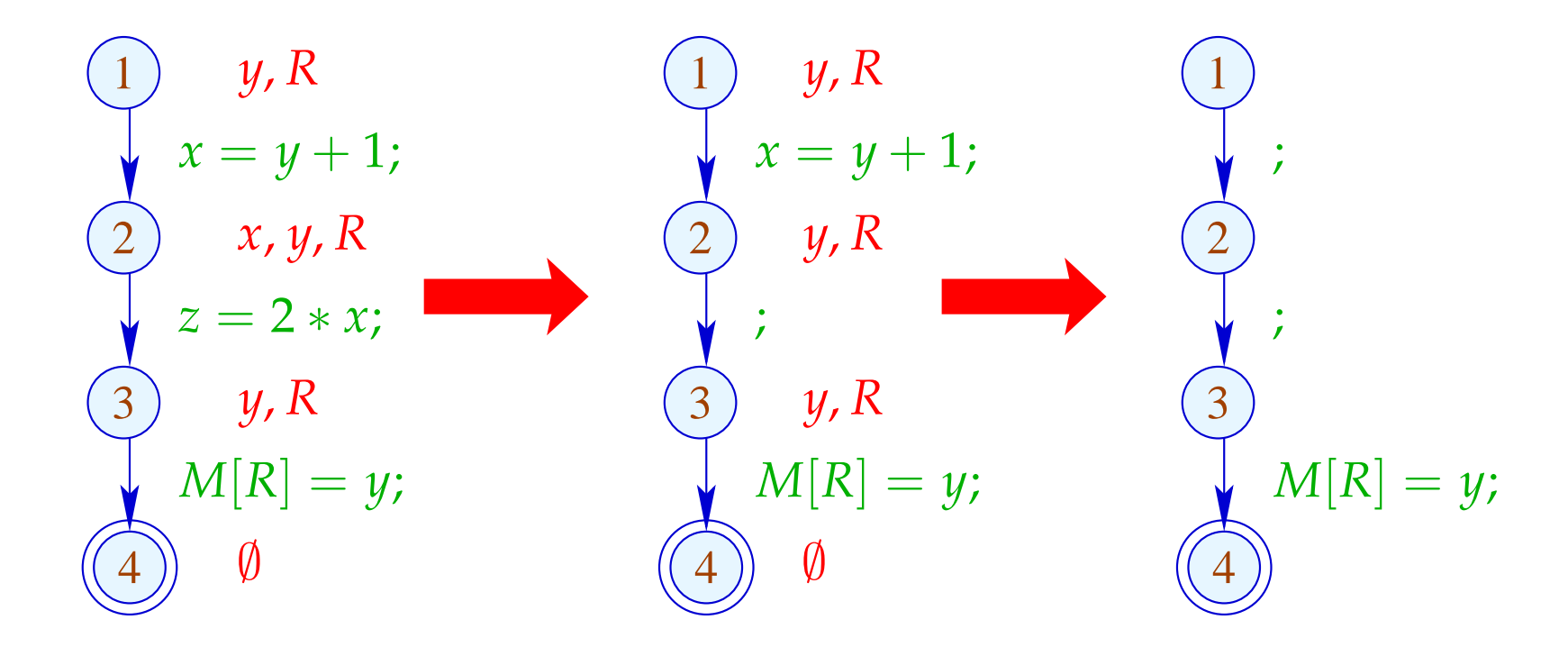

Re-analyzing the program is inconvenient :-(

#### Idea: Analyze true liveness!

*x* is called truely live at *u* along a path  $\pi$  (relative to *X*), either

- if  $x \in X$ ,  $\pi$  does not contain a definition of *x*; or
- if  $\pi$  can be decomposed into  $\pi = \pi_1 k \pi_2$  such that:
	- *k* is a true use of *x* ;
	- $\pi_1$  does not contain any definition of *x*.

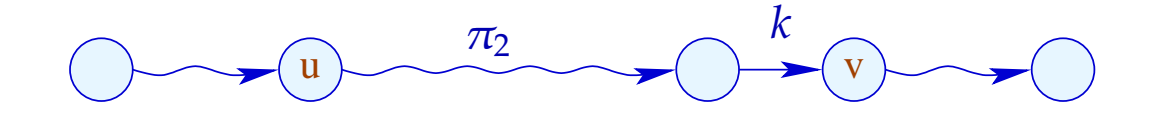

The set of truely used variables at an edge  $k = (\_, lab, v)$  is defined as:

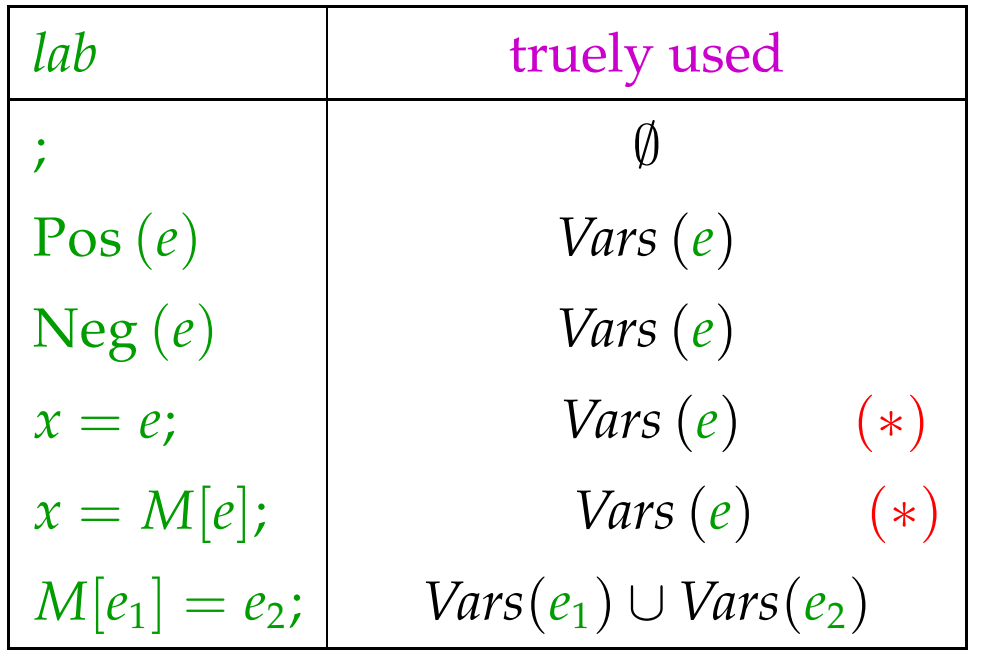

(\*) – given that *x* is truely live at *v* :-)

$$
(1)
$$
  
\n
$$
x = y + 1;
$$
  
\n
$$
z = 2 * x;
$$
  
\n
$$
(3)
$$
  
\n
$$
M[R] = y;
$$
  
\n
$$
(4)
$$
  
\n
$$
(4)
$$

$$
(1)
$$
  

$$
x = y + 1;
$$
  

$$
(2)
$$
  

$$
z = 2 * x;
$$
  

$$
(3)
$$
  

$$
M[R] = y;
$$
  

$$
(4)
$$
  

$$
(4)
$$

$$
(1)
$$
  
\n
$$
x = y + 1;
$$
  
\n
$$
z = 2 * x;
$$
  
\n
$$
(3)
$$
  
\n
$$
y, R
$$
  
\n
$$
M[R] = y;
$$
  
\n
$$
(4)
$$
  
\n
$$
0
$$

$$
(1) \quad y, R
$$
\n
$$
x = y + 1;
$$
\n
$$
(2) \quad y, R
$$
\n
$$
z = 2 * x;
$$
\n
$$
(3) \quad y, R
$$
\n
$$
M[R] = y;
$$
\n
$$
(4) \quad \emptyset
$$

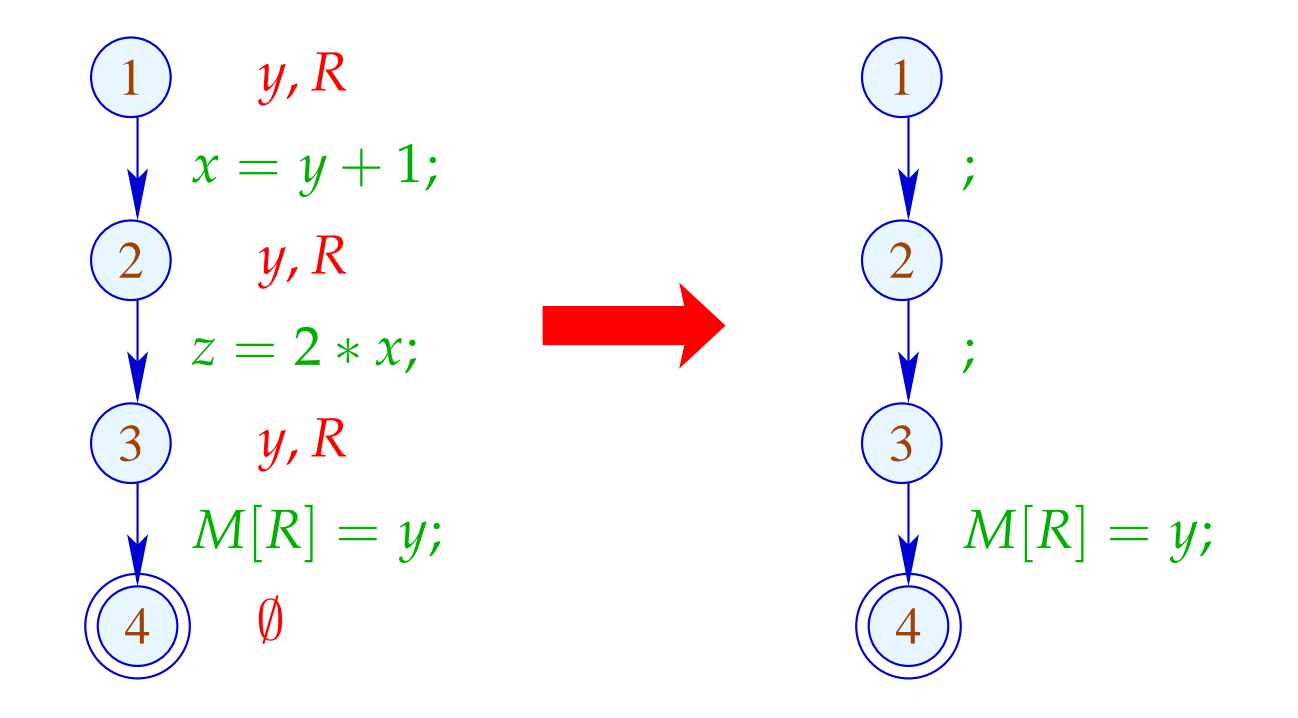

The Effects of Edges:

$$
\begin{aligned}\n\llbracket j \rrbracket^{\sharp} L &= L \\
\llbracket \operatorname{Pos}(e) \rrbracket^{\sharp} L &= \llbracket \operatorname{Neg}(e) \rrbracket^{\sharp} L &= L \cup \operatorname{Vars}(e) \\
\llbracket x = e; \rrbracket^{\sharp} L &= (L \setminus \{x\}) \cup & \operatorname{Vars}(e) \\
\llbracket x = M[e]; \rrbracket^{\sharp} L &= (L \setminus \{x\}) \cup & \operatorname{Vars}(e) \\
\llbracket M[e_1] = e_2; \rrbracket^{\sharp} L &= L \cup \operatorname{Vars}(e_1) \cup \operatorname{Vars}(e_2)\n\end{aligned}
$$

The Effects of Edges:

$$
\begin{array}{rcl}\n\llbracket j \rrbracket^{\sharp} L & = & L \\
\llbracket \operatorname{Pos}(e) \rrbracket^{\sharp} L & = & \llbracket \operatorname{Neg}(e) \rrbracket^{\sharp} L & = & L \cup \operatorname{Vars}(e) \\
\llbracket x = e; \rrbracket^{\sharp} L & = & (L \setminus \{x\}) \cup (x \in L) ? \operatorname{Vars}(e) : \emptyset \\
\llbracket x = M[e]; \rrbracket^{\sharp} L & = & (L \setminus \{x\}) \cup (x \in L) ? \operatorname{Vars}(e) : \emptyset \\
\llbracket M[e_1] = e_2; \rrbracket^{\sharp} L & = & L \cup \operatorname{Vars}(e_1) \cup \operatorname{Vars}(e_2)\n\end{array}
$$

### Note:

- The effects of edges for truely live variables are more complicated than for live variables :-)
- Nonetheless, they are distributive !!

#### Note:

- The effects of edges for truely live variables are more complicated than for live variables :-)
- Nonetheless, they are distributive !! To see this, consider for  $\mathbb{D} = 2^U$ ,  $f y = (u \in y) ? b : \emptyset$  We verify:

$$
f (y_1 \cup y_2) = (u \in y_1 \cup y_2)? b : \emptyset
$$
  
=  $(u \in y_1 \lor u \in y_2)? b : \emptyset$   
=  $(u \in y_1)? b : \emptyset \cup (u \in y_2)? b : \emptyset$   
=  $f y_1 \cup f y_2$ 

#### Note:

- The effects of edges for truely live variables are more complicated than for live variables :-)
- Nonetheless, they are distributive !! To see this, consider for  $\mathbb{D} = 2^U$ ,  $f y = (u \in y) ? b : \emptyset$  We verify:

$$
f (y_1 \cup y_2) = (u \in y_1 \cup y_2) ? b : \emptyset
$$
  
=  $(u \in y_1 \lor u \in y_2) ? b : \emptyset$   
=  $(u \in y_1) ? b : \emptyset \cup (u \in y_2) ? b : \emptyset$   
=  $f y_1 \cup f y_2$ 

the constraint system yields the MOP  $:$ -))

• True liveness detects more superfluous assignments than repeated liveness !!!

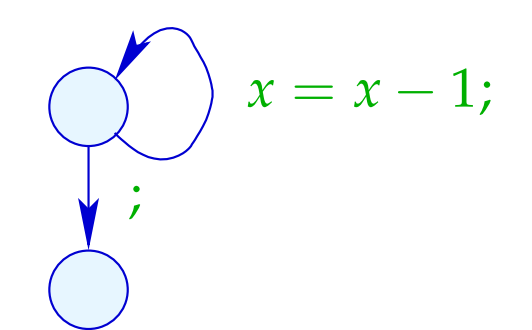

• True liveness detects more superfluous assignments than repeated liveness !!!

Liveness:

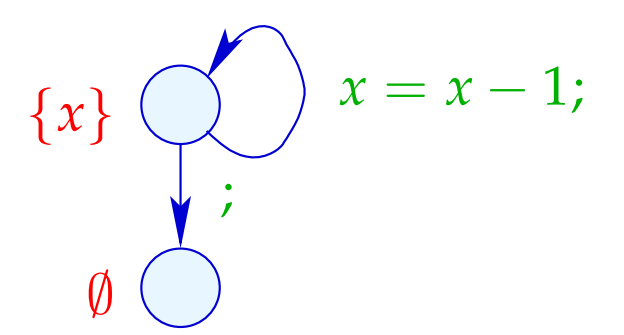

• True liveness detects more superfluous assignments than repeated liveness !!!

True Liveness:

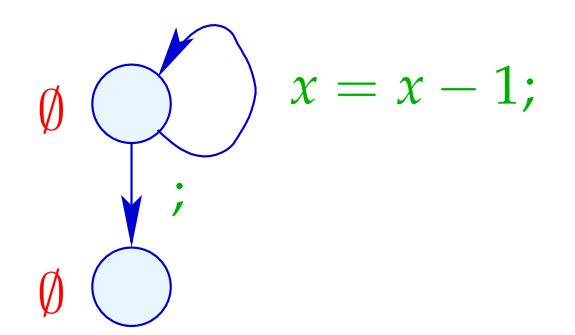

## Example:

$$
\begin{array}{c}\n\begin{array}{c}\n\text{(1)} \\
\text{(2)} \\
\text{(3)} \\
\text{(4)} \\
\text{(5)} \\
\text{(6)} \\
\text{(7)} \\
\text{(8)} \\
\text{(9)} \\
\text{(1)} \\
\text{(1)} \\
\text{(1)} \\
\text{(2)} \\
\text{(3)} \\
\text{(4)} \\
\text{(5)} \\
\text{(6)} \\
\text{(7)} \\
\text{(8)} \\
\text{(9)} \\
\text{(1)} \\
\text{(1)} \\
\text{(1)} \\
\text{(1)} \\
\text{(1)} \\
\text{(1)} \\
\text{(1)} \\
\text{(1)} \\
\text{(1)} \\
\text{(1)} \\
\text{(1)} \\
\text{(1)} \\
\text{(1)} \\
\text{(1)} \\
\text{(1)} \\
\text{(1)} \\
\text{(1)} \\
\text{(1)} \\
\text{(1)} \\
\text{(1)} \\
\text{(1)} \\
\text{(1)} \\
\text{(1)} \\
\text{(1)} \\
\text{(1)} \\
\text{(1)} \\
\text{(1)} \\
\text{(1)} \\
\text{(2)} \\
\text{(3)} \\
\text{(4)} \\
\text{(5)} \\
\text{(6)} \\
\text{(7)} \\
\text{(8)} \\
\text{(9)} \\
\text{(1)} \\
\text{(1)} \\
\text{(1)} \\
\text{(2)} \\
\text{(3)} \\
\text{(4)} \\
\text{(5)} \\
\text{(6)} \\
\text{(7)} \\
\text{(8)} \\
\text{(9)} \\
\text{(1)} \\
\text{(1)} \\
\text{(1)} \\
\text{(2)} \\
\text{(3)} \\
\text{(4)} \\
\text{(5)} \\
\text{(6)} \\
\text{(7)} \\
\text{(8)} \\
\text{(9)} \\
\text{(1)} \\
\text{(1)} \\
\text{(1)} \\
\text{(2)} \\
\text{(3)} \\
\text{(4)} \\
\text{(5)} \\
\text{(6)} \\
\text{(6)} \\
\text{(7)} \\
\text{(8)} \\
\text{(9)} \\
\text{(1)} \\
\text{(1)} \\
\text{(1)} \\
\text{(2)} \\
\text{(3)} \\
\text{(4)} \\
\text{(5)} \\
\text{(6)} \\
\text{(6)} \\
\text{(6)} \\
\text{(6)} \\
\text{(6)} \\
\text{(6)} \\
\text{(6)} \\
\text{(6)} \\
\text{(6)} \\
\text{(6)} \\
\text{(6)} \\
\text{(6)} \\
\text{(6)} \\
\text{(6)} \\
\text{(6)} \\
\text{(6)} \\
\text{(6)} \\
\text{(6)} \\
\text{(6)} \\
\text{(6)} \\
\text{(6)} \\
\text{(6)} \\
\text{(6)} \\
\text{(6)} \\
\text{(6)} \\
\text{(6)} \\
\text{(6)} \\
$$

This variable-variable assignment is obviously useless :-(

## Example:

$$
\begin{array}{c}\n\begin{array}{c}\n\text{(1)} \\
\text{(2)} \\
\text{(3)} \\
\text{(4)}\n\end{array} & \begin{array}{c}\n\text{(1)} \\
\text{(2)} \\
\text{(3)} \\
\text{(4)}\n\end{array} & \begin{array}{c}\n\text{(3)} \\
\text{(4)}\n\end{array} & \begin{array}{c}\n\text{(4)} \\
\text{(5)}\n\end{array} & \begin{array}{c}\n\text{(4)} \\
\text{(5)}\n\end{array} & \begin{array}{c}\n\text{(6)} \\
\text{(7)}\n\end{array} & \begin{array}{c}\n\text{(8)} \\
\text{(9)}\n\end{array} & \begin{array}{c}\n\text{(1)} \\
\text{(2)}\n\end{array} & \begin{array}{c}\n\text{(1)} \\
\text{(2)}\n\end{array} & \begin{array}{c}\n\text{(1)} \\
\text{(2)}\n\end{array} & \begin{array}{c}\n\text{(1)} \\
\text{(2)}\n\end{array} & \begin{array}{c}\n\text{(3)} \\
\text{(4)}\n\end{array} & \begin{array}{c}\n\text{(1)} \\
\text{(2)}\n\end{array} & \begin{array}{c}\n\text{(4)} \\
\text{(5)} \\
\text{(6)}\n\end{array} & \begin{array}{c}\n\text{(5)} \\
\text{(6)} \\
\text{(7)} \\
\text{(8)} \\
\text{(9)} \\
\text{(10)} \\
\text{(11)} \\
\text{(12)} \\
\text{(13)} \\
\text{(14)} \\
\text{(15)} \\
\text{(16)} \\
\text{(17)} \\
\text{(18)} \\
\text{(19)} \\
\text{(19)} \\
\text{(19)} \\
\text{(19)} \\
\text{(19)} \\
\text{(19)} \\
\text{(19)} \\
\text{(19)} \\
\text{(19)} \\
\text{(19)} \\
\text{(19)} \\
\text{(19)} \\
\text{(19)} \\
\text{(19)} \\
\text{(19)} \\
\text{(19)} \\
\text{(19)} \\
\text{(19)} \\
\text{(19)} \\
\text{(19)} \\
\text{(19)} \\
\text{(19)} \\
\text{(19)} \\
\text{(19)} \\
\text{(19)} \\
\text{(19)} \\
\text{(19)} \\
\text{(19)} \\
\text{(19)} \\
\text{(19)} \\
\text{(19)} \\
\text{(19)} \\
\text{(19)} \\
\text{(19)} \\
\text{(19
$$

This variable-variable assignment is obviously useless :-( Instead of *y*, we could also store *T* :-)

### Example:

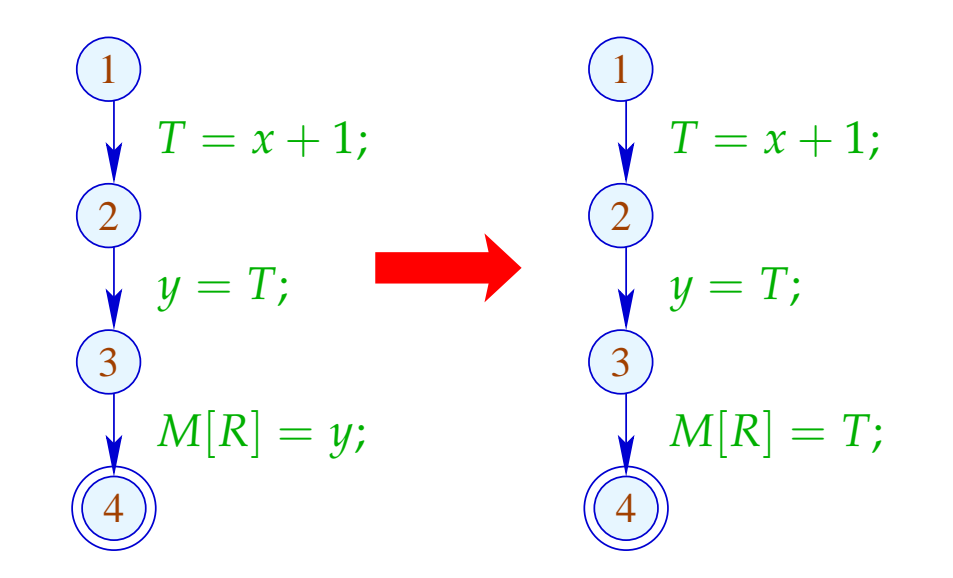

This variable-variable assignment is obviously useless :-( Instead of *y*, we could also store *T* :-)

Example:

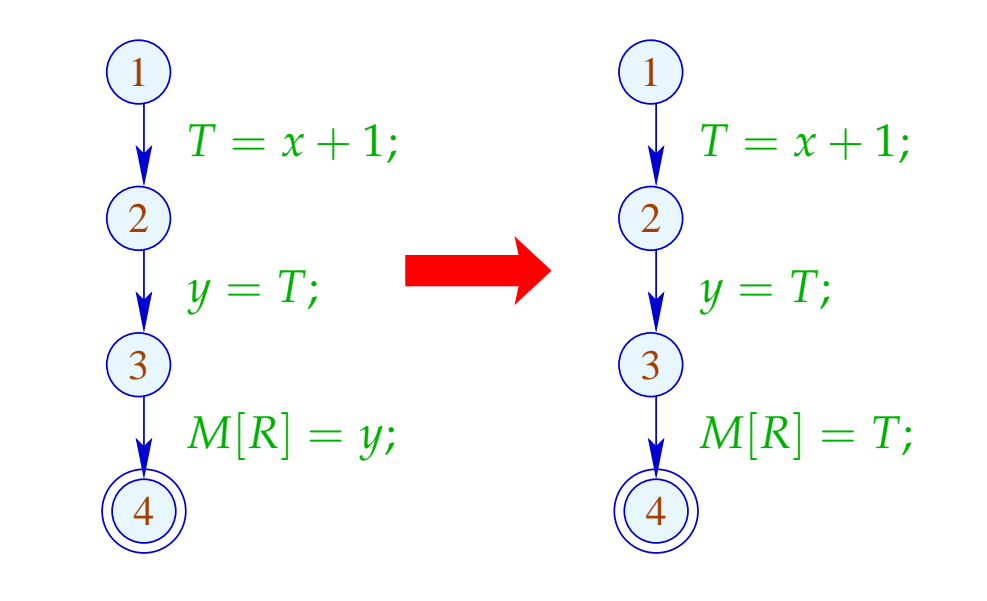

Advantage: Now, *y* has become dead :-))

## Example:

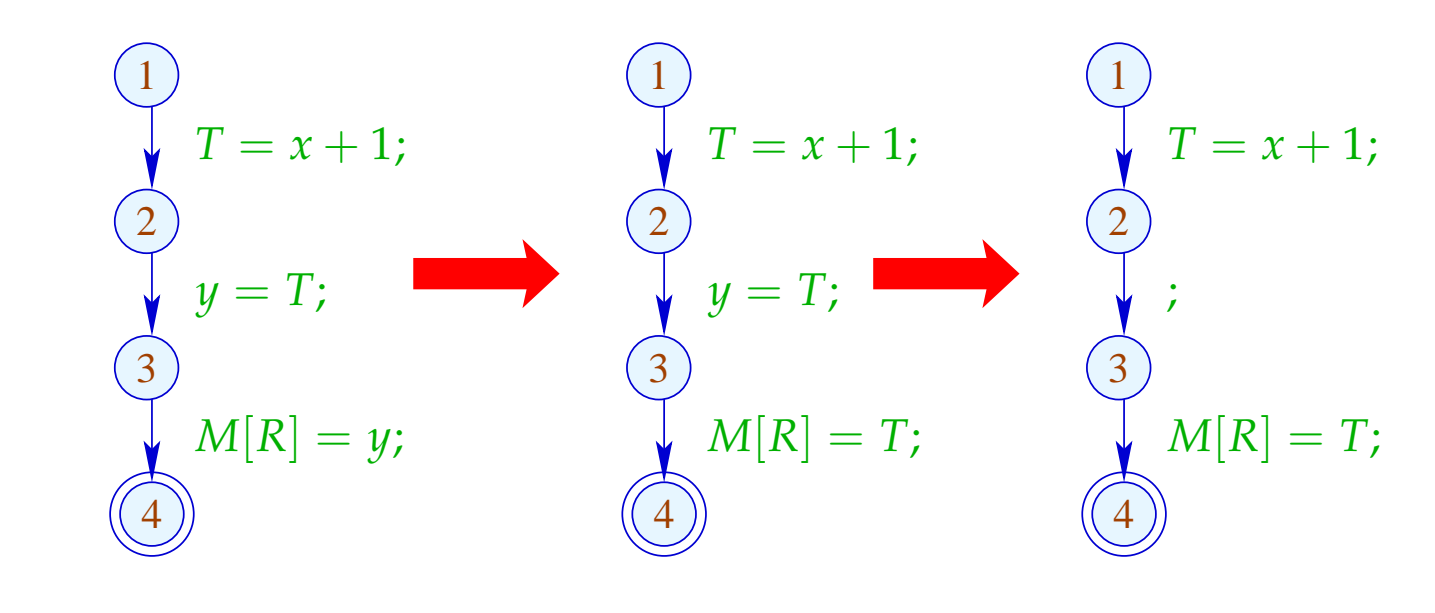

Advantage: Now, *y* has become dead :-))

#### Idea:

For each expression, we record the variable which currently contains its value :-)

We use:  $V = Expr \rightarrow 2^{Vars}$  ...

#### Idea:

 $. . . .$ 

For each expression, we record the variable which currently contains its value :-)

We use:  $V = Expr \rightarrow 2^{Vars}$  and define:

$$
[\![\cdot]\!]^{\sharp} V = V
$$
  

$$
[\![Pos(e)]]^{\sharp} Ve' = [\![Neg(e)]]^{\sharp}Ve' = \begin{cases} \emptyset & \text{if } e' = e \\ Ve' & \text{otherwise} \end{cases}
$$

$$
\llbracket x = c; \rrbracket^{\sharp} V e' \rbrack = \begin{cases} (V c) \cup \{x\} & \text{if } e' = c \\ (V e') \setminus \{x\} & \text{otherwise} \end{cases}
$$
  

$$
\llbracket x = y; \rrbracket^{\sharp} V e \rbrack = \begin{cases} (V e) \cup \{x\} & \text{if } y \in V e \\ (V e) \setminus \{x\} & \text{otherwise} \end{cases}
$$
  

$$
\llbracket x = e; \rrbracket^{\sharp} V e' \rbrack = \begin{cases} \{x\} & \text{if } e' = e \\ (V e') \setminus \{x\} & \text{otherwise} \end{cases}
$$
  

$$
\llbracket x = M[c]; \rrbracket^{\sharp} V e' \rbrack = (V e') \setminus \{x\}
$$
  

$$
\llbracket x = M[e]; \rrbracket^{\sharp} V e' \rbrack = \begin{cases} \emptyset & \text{if } e' = e \\ (V e') \setminus \{x\} & \text{if } e' = e \\ (V e') \setminus \{x\} & \text{otherwise} \end{cases}
$$

// analogously for the diverse stores

## In the Example:

$$
\emptyset \quad \begin{matrix} 0 \\ \downarrow \end{matrix} T = x + 1;
$$
  

$$
\{x + 1 \mapsto \{T\}\} \quad \begin{matrix} 2 \\ 2 \end{matrix} y = T;
$$
  

$$
\{x + 1 \mapsto \{y, T\}\} \quad \begin{matrix} 3 \\ 3 \end{matrix} M[R] = y;
$$
  

$$
\{x + 1 \mapsto \{y, T\}\} \quad \begin{matrix} 4 \\ 4 \end{matrix}
$$

#### In the Example:

$$
\emptyset \quad \begin{matrix} 0 \\ \downarrow \end{matrix} T = x + 1;
$$
  

$$
\{x + 1 \mapsto \{T\}\} \quad \begin{matrix} 2 \\ 2 \end{matrix}
$$
  

$$
\{x + 1 \mapsto \{y, T\}\} \quad \begin{matrix} 3 \\ 3 \end{matrix}
$$
  

$$
\{x + 1 \mapsto \{y, T\}\} \quad \begin{matrix} 4 \end{matrix}
$$

 $\rightarrow$  We propagate information in forward direction :-) At *start*,  $V_0 e = \emptyset$  for all *e*;  $\rightarrow \sqsubseteq \subseteq \mathbb{V} \times \mathbb{V}$  is defined by:

$$
V_1 \sqsubseteq V_2 \quad \text{iff} \quad V_1 e \quad \supseteq \quad V_2 e \qquad \text{for all} \quad e
$$

#### Observation:

The new effects of edges are distributive:

To show this, we consider the functions:

$$
(1) \qquad f_1^x V e = (V e) \setminus \{x\}
$$

$$
(2) \qquad f_2^{e,a} \ V = V \oplus \{e \mapsto a\} \}
$$

(3) 
$$
f_3^{x,y} V e = (y \in V e)
$$
?  $(V e \cup \{x\}) : ((V e) \setminus \{x\})$ 

Obviously, we have:

$$
\begin{array}{rcl}\n\llbracket x = e_j \rrbracket^{\sharp} & = f_2^{e, \{x\}} \circ f_1^x \\
\llbracket x = y_j \rrbracket^{\sharp} & = f_3^{x, y} \\
\llbracket x = M[e]_j \rrbracket^{\sharp} & = f_2^{e, \emptyset} \circ f_1^x\n\end{array}
$$

By closure under composition, the assertion follows :-))

(1) For  $f V e = (V e) \setminus \{x\}$ , we have:

$$
f(V_1 \sqcup V_2) e = ((V_1 \sqcup V_2) e) \setminus \{x\}
$$
  
= ((V\_1 e) \cap (V\_2 e)) \setminus \{x\}  
= ((V\_1 e) \setminus \{x\}) \cap ((V\_2 e) \setminus \{x\})  
= (f V\_1 e) \cap (f V\_2 e)

$$
= (f V_1 \sqcup f V_2) e \qquad \qquad : \textbf{)}
$$

(2) For  $fV = V \oplus \{e \mapsto a\}$ , we have:

$$
f(V_1 \sqcup V_2) e' = ((V_1 \sqcup V_2) \oplus \{e \mapsto a\}) e'
$$
  
= 
$$
(V_1 \sqcup V_2) e'
$$
  
= 
$$
(f V_1 \sqcup f V_2) e'
$$
 given that  $e \neq e'$ 

$$
f(V_1 \sqcup V_2)e = ((V_1 \sqcup V_2) \oplus \{e \mapsto a\})e
$$
  
=  $a$   
= ((V\_1 \oplus \{e \mapsto a\})e) \cap ((V\_2 \oplus \{e \mapsto a\})e)  
=  $(f V_1 \sqcup f V_2)e$  :-)

(3) For  $f V e = (y \in V e) ? (Ve \cup \{x\}) : ((Ve) \setminus \{x\})$ , we have:

$$
f(V_1 \sqcup V_2) e = (((V_1 \sqcup V_2) e) \setminus \{x\}) \cup (y \in (V_1 \sqcup V_2) e)? \{x\} : \emptyset
$$

- $= ((V_1 e \cap V_2 e) \setminus \{x\}) \cup (y \in (V_1 e \cap V_2 e))$ ?  $\{x\} : \emptyset$
- $= ((V_1 e \cap V_2 e) \setminus \{x\}) \cup$  $((y ∈ V_1 e) ? {x} : ∅) ∩ ((y ∈ V_2 e) ? {x} : ∅)$
- $=$  (((*V*<sub>1</sub>*e*)\{*x*}) ∪ (*y* ∈ *V*<sub>1</sub>*e*)? {*x*}: ∅) ∩  $((\langle V_2 e \rangle \backslash \{x\}) \cup (\psi \in V_2 e) ? \{x\} : \emptyset)$

$$
= (f V_1 \sqcup f V_2) e \qquad \qquad : \neg
$$